## **Family history - view disease**

This is the View mode of the Disease (in Family history).

Use the "Print" button to print the record.

From: <https://docs.medisign.com/>- **docs.medisign.com**

Permanent link: **<https://docs.medisign.com/manual/family-history/disease/view>**

Last update: **2021/08/13 11:57**

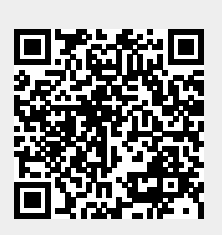